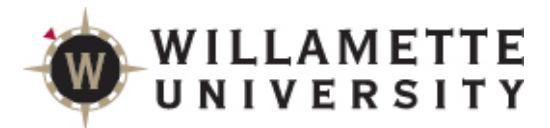

# **SAGE Reference for Faculty**

SAGE contains tools useful to faculty and advisors including Student Planning (SAGE for Advisors), and Course and Grade Rosters (SAGE for Faculty)

Student Planning is a tool designed to help students plan their path to degree completion. Students may create a plan for future semesters, schedule course sections, track progress, request review of their plan by their advisor, and register for courses all in one place. Advisors assist along the way by reviewing and approving plans and helping students move planned courses around to ensure timely degree completion.

#### **Log onto Self Service**

From the Faculty Portal [\(https://portal.willamette.edu/faculty\)](https://portal.willamette.edu/faculty), choose Colleague Self-Service:

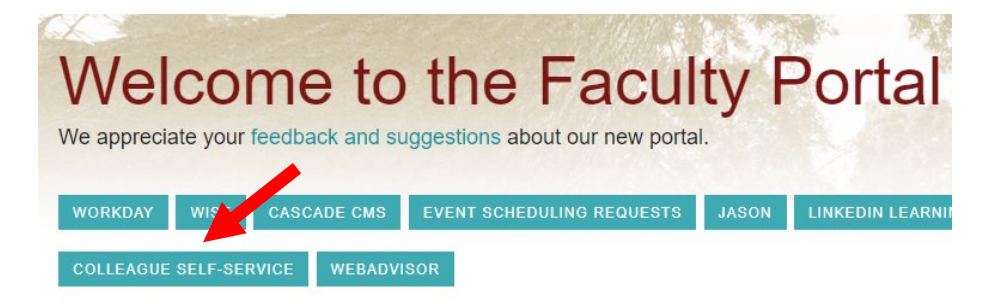

Or one of the SAGE links under Faculty Resources:

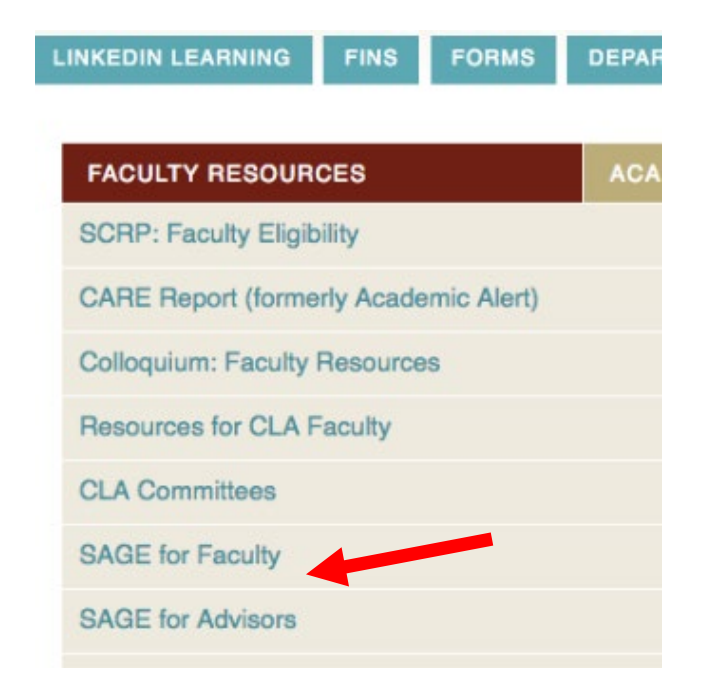

## **System Layout**

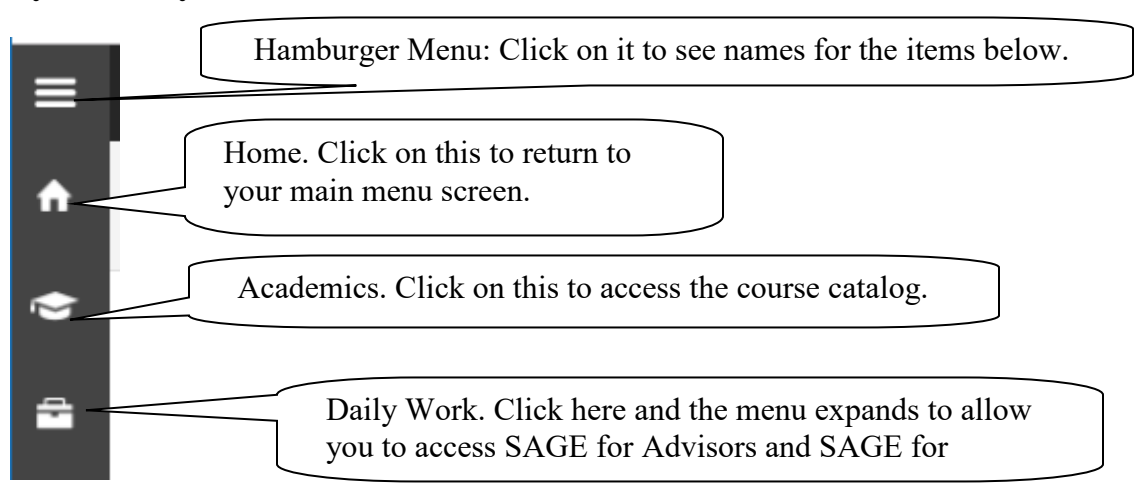

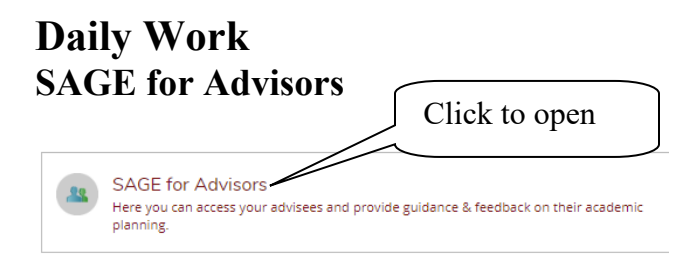

# **View Your Advisee List**

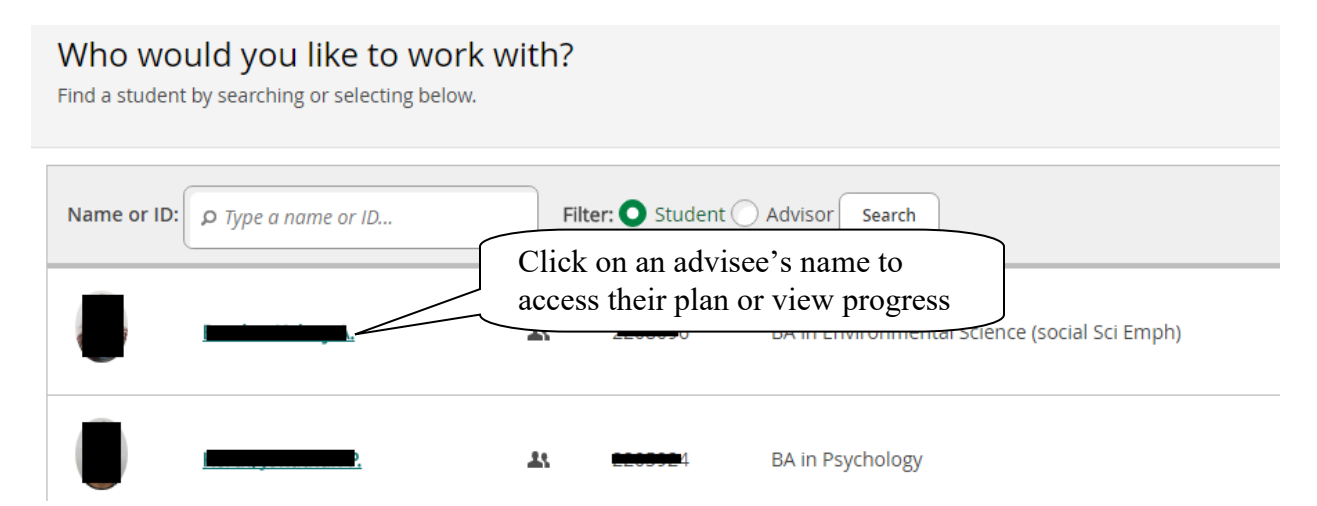

#### Click to open notifications **■** ljacobsa ⊗ Sign out Help Holds that will prevent registration Please contact your academic advisor for are listed here permission to register. Search for courses... **Advisee Details** Search for courses...  $\alpha$ < Back to Advisees Program(s):<br>BA in Biology **Advisement Complete** Last advised on 3/28/2019 by Collins, Mary Click "Degree Audit" to Admission Academic Inter **Review Complete** view student's progress toward degree.  $m + 10$ Click here to see progress toward a potential new major Notifications  $\odot$ Course Plan Timeline Degree Audit **Course Catalog** Notes Plan Archive Unoff Grades **Instructor Consent BA** in Biology View a New Program **Load Sample Course Plan**  $\overline{\left(}$ (1 of 1 programs) At a Glance **A** Print 3.825 (2.000 required) **Cumulative GPA:** 3.825 (2.000 required) **Institution GPA:**  $\odot$ Program Completion must be verified by the Registrar. Degree: Bachelor of Arts Majors: Biology Minors: Chemistry **Progress Departments:** Biology 2017 Catalog: **Anticipated Completion**  $5/16/2021$ **Total Credits** 33.5 of 31 Date: **Alternate Catalog Year:** Select catalog yea **Total Credits from this School** 30.5 of 15 **Description** quiet rev ... The biological sciences are u hore Click here to see what effect Completed Credits Planned an alternate catalog year **Credits** might have (e.g. new vs. old In Progress general education **Credits** requirements.)

## **Review Advisee's Overall Progress Toward Degree**

#### Academic Programs

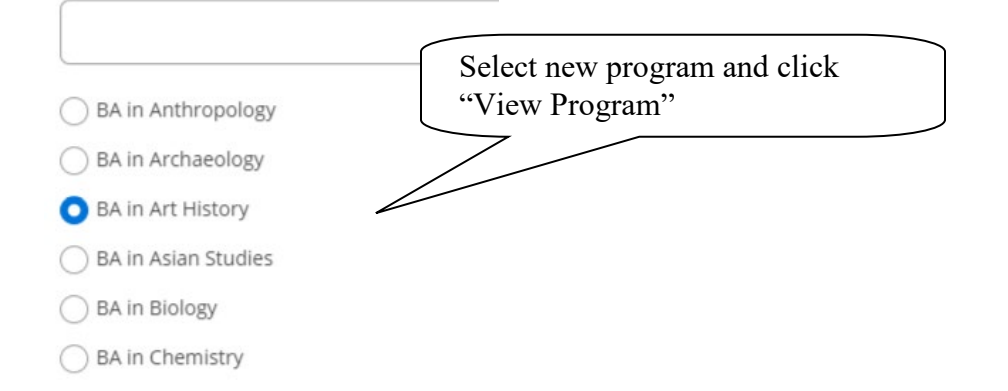

# **View the Completion Status of Each Degree Program Requirement**

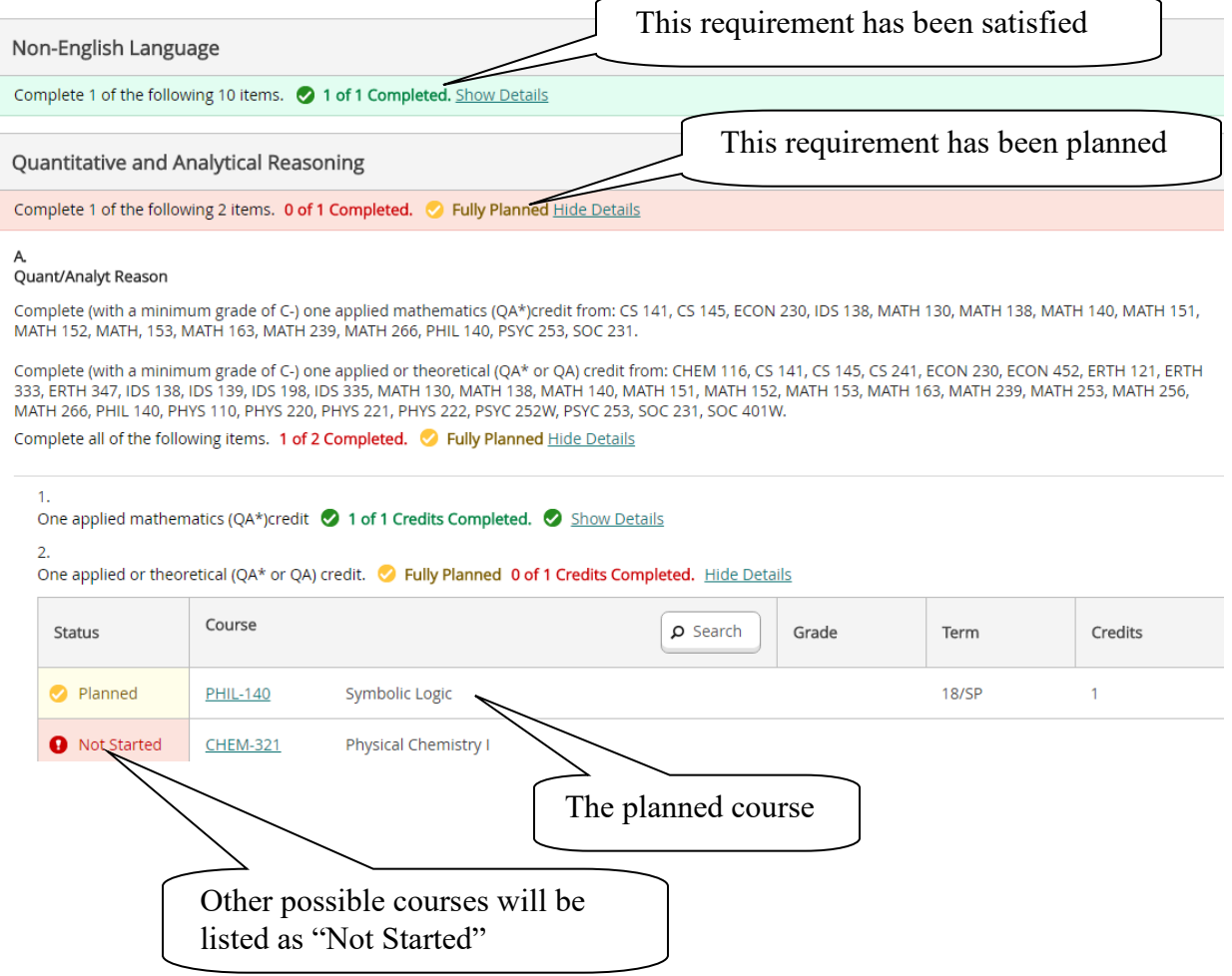

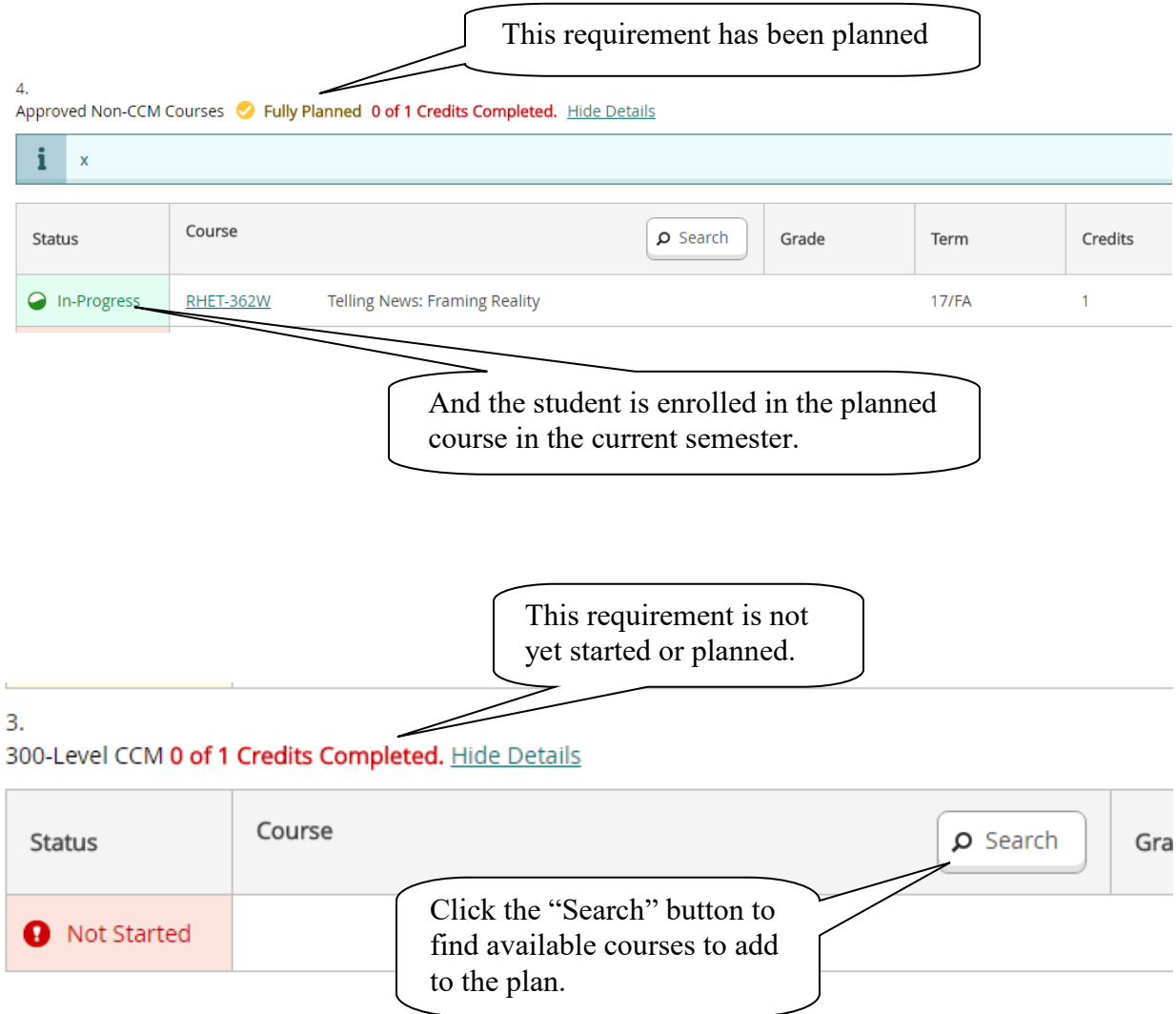

#### **Review Planned Sections for a Particular Semester**

With Course Plan you may review your advisees' plans and approve or deny individual courses. The advisor's guidance will be reflected on the student's view of the plan. Note: Denying a course will not prevent the student from registering but rather reflects advisor recommendation.

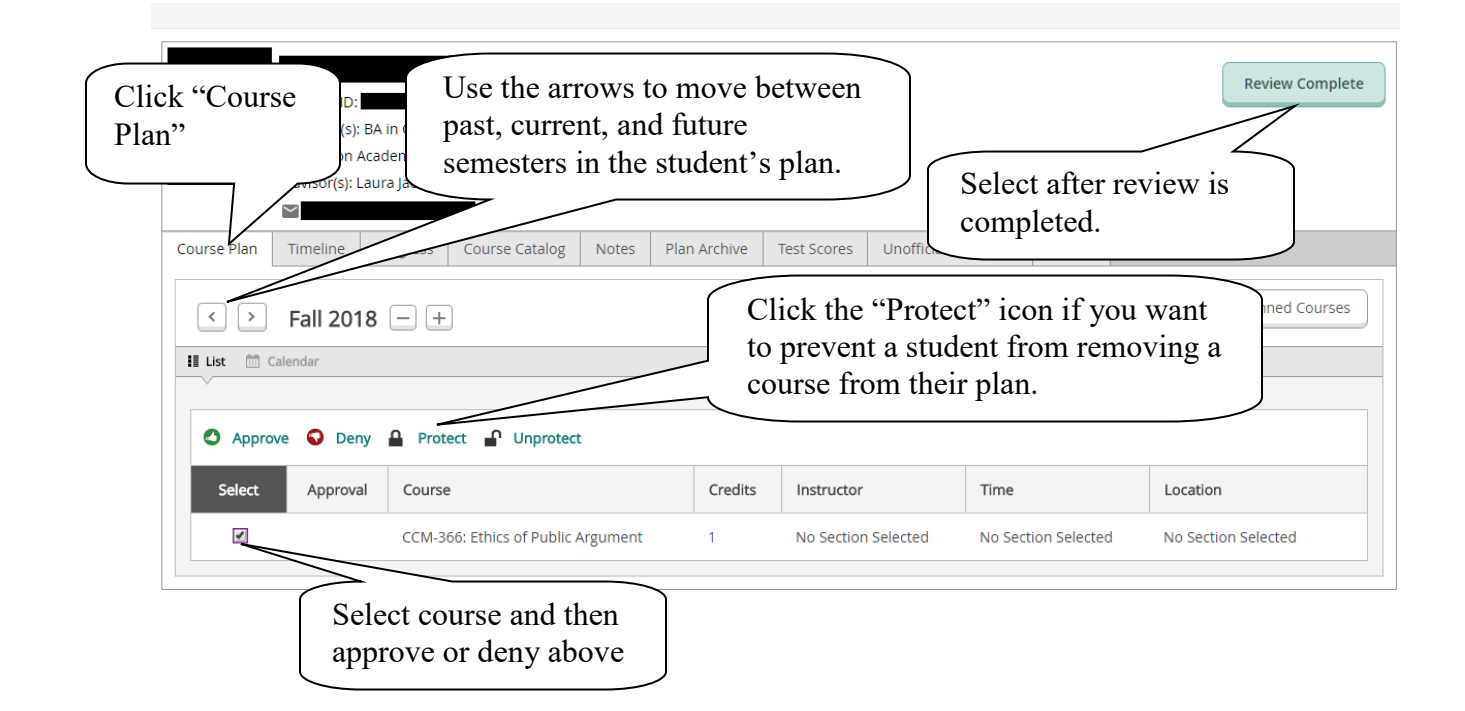

# **Archive Plans After Review is Complete**

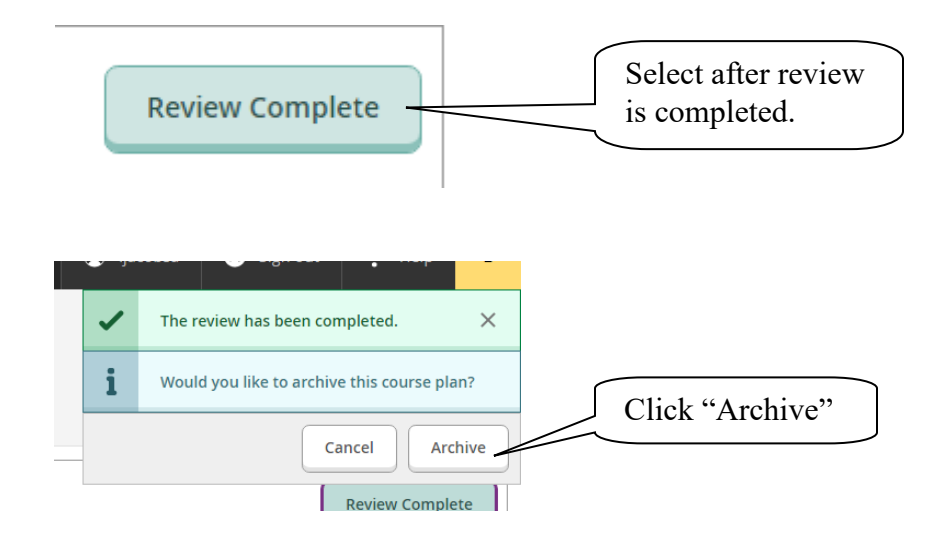

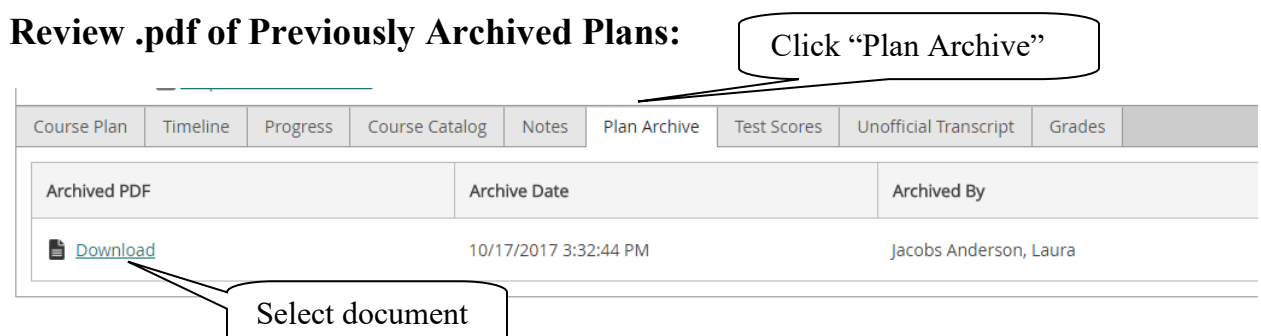

# **Permit Student to Register for an Upcoming Semester:**

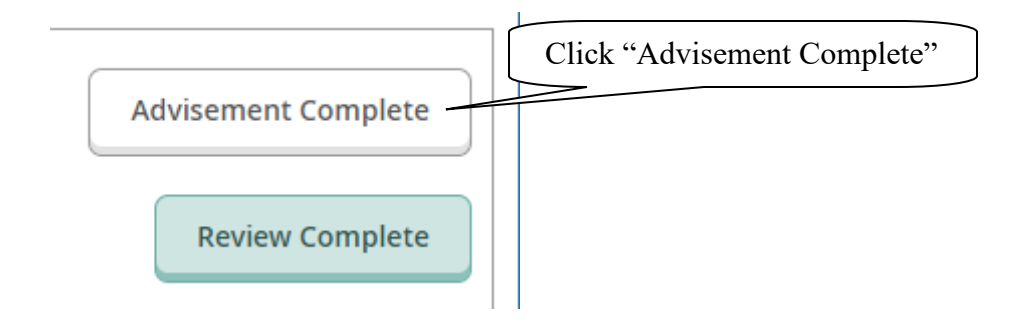

You can confirm completion of this step by going back to your advisee list and seeing that the "Last advising date" is updated for the student

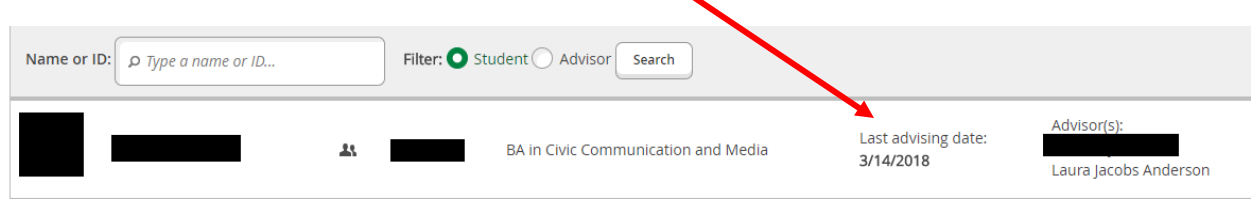

## **View a Timeline of Completed, Enrolled, and Planned Courses**

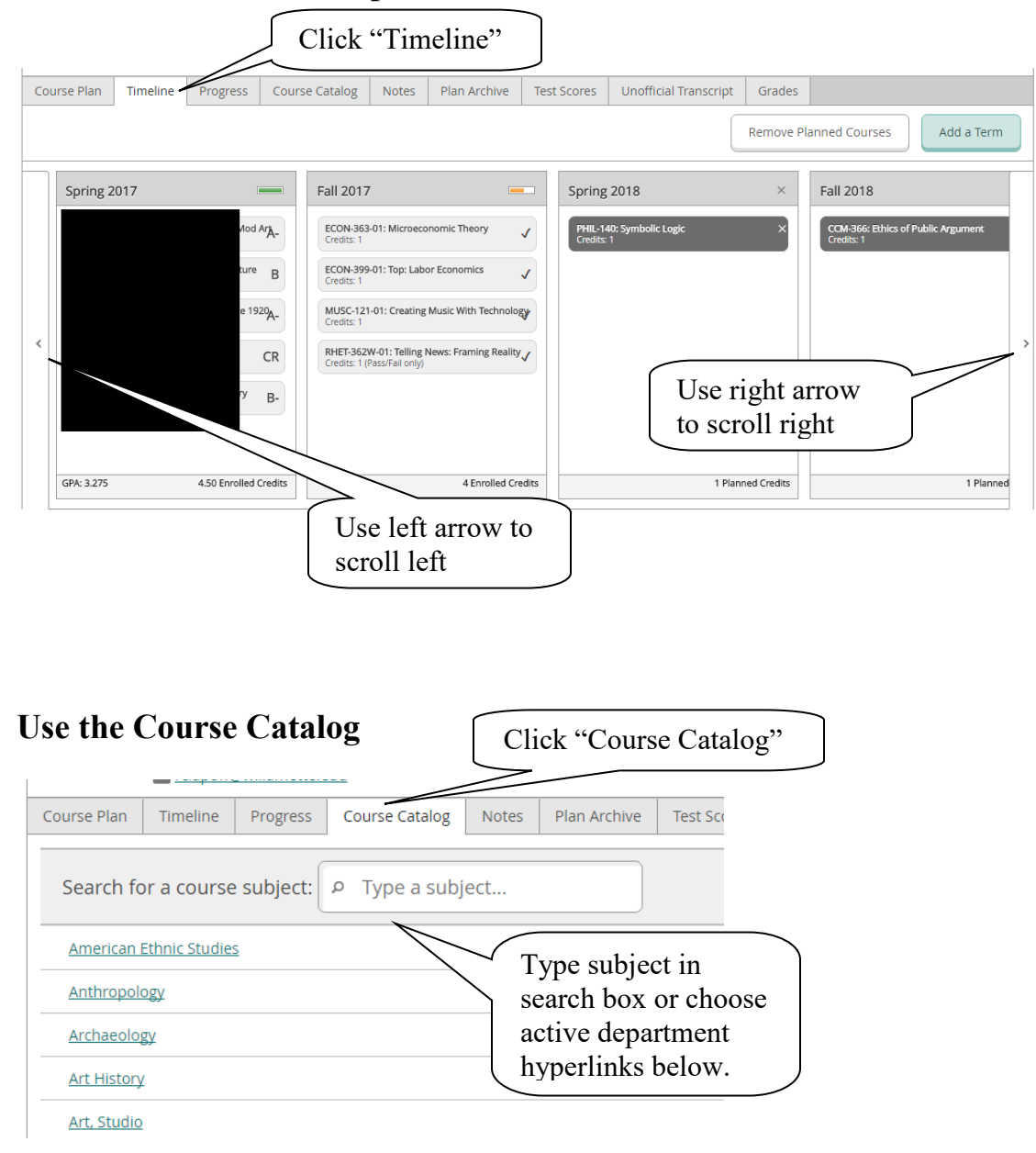

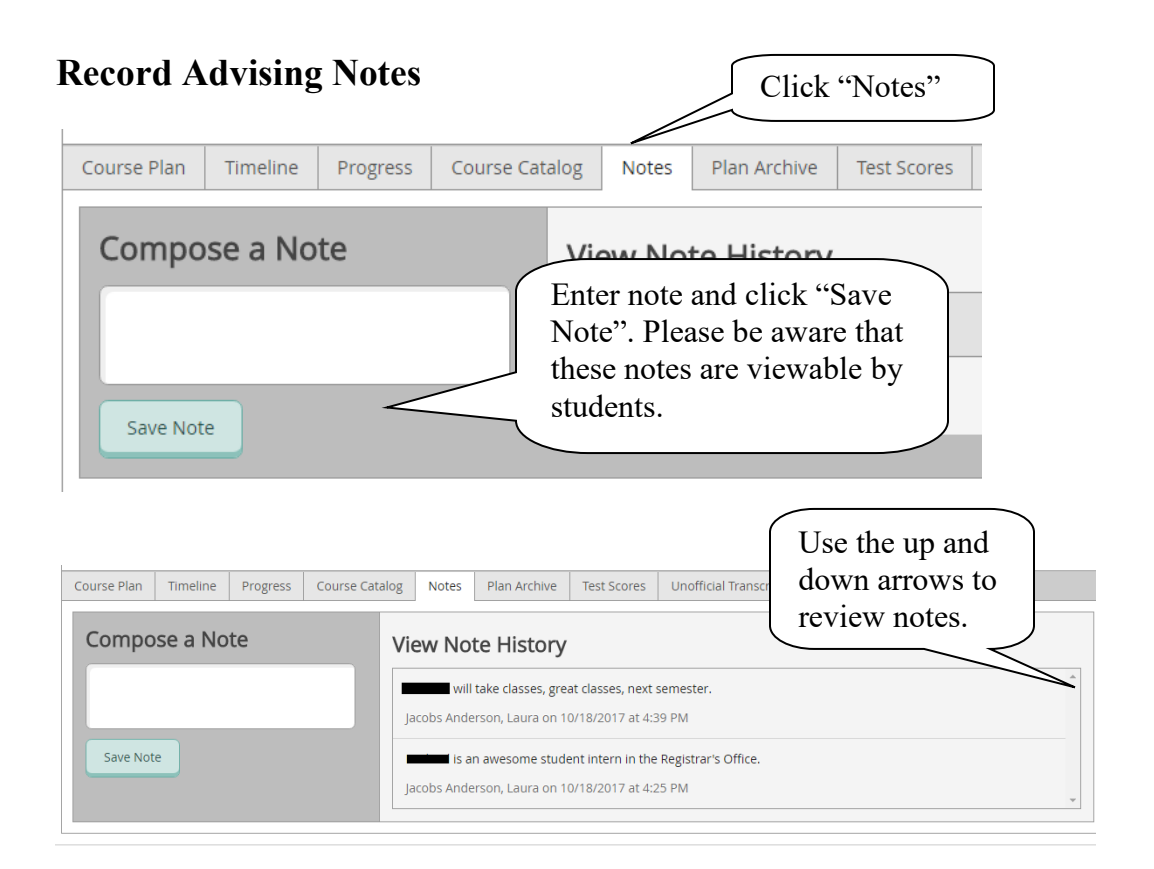

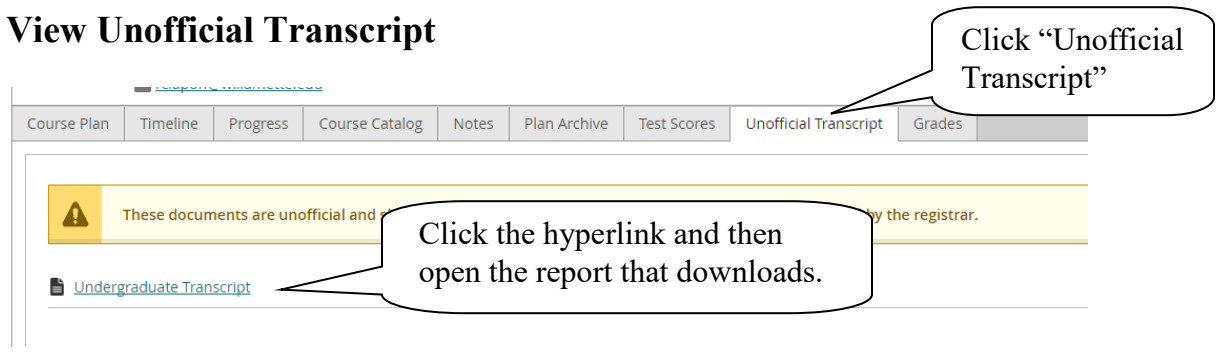

**NOTE: Please do not print and distribute this document to students. Barring any restrictions on their accounts (e.g. unpaid balance with Student Accounts), students have access to print this document themselves.** 

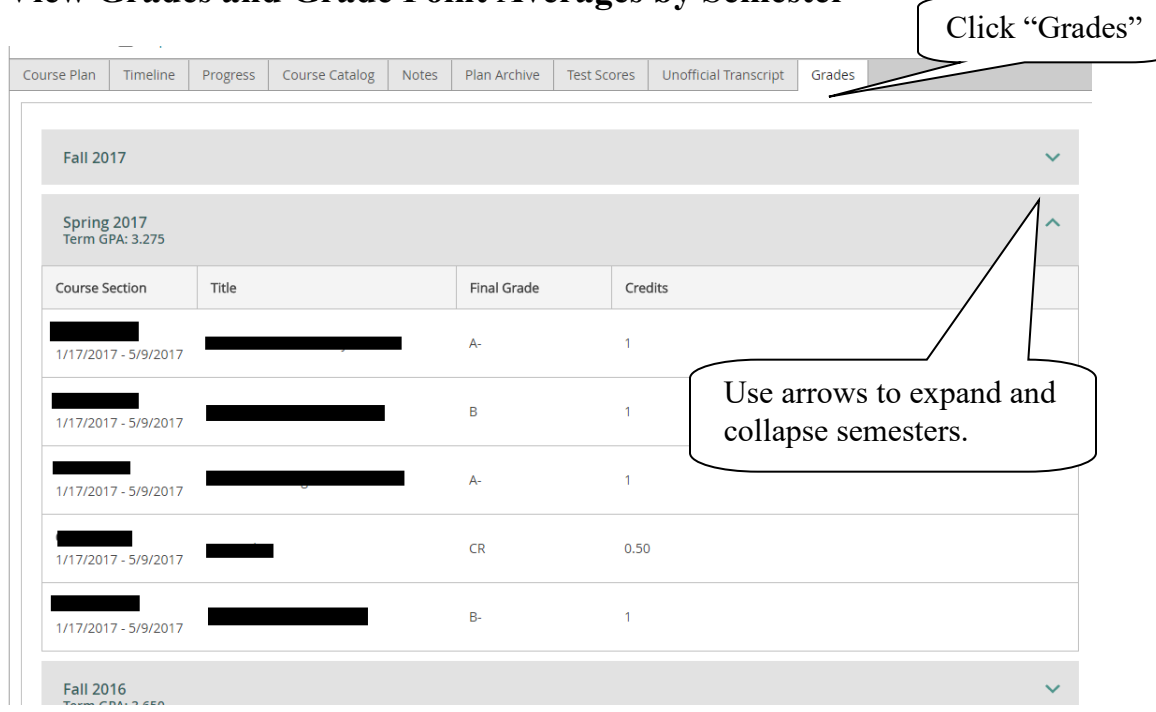

# **View Grades and Grade Point Averages by Semester**

# **SAGE forFaculty**

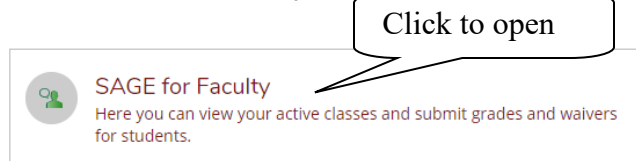

#### The page will open to a list of your current and future assigned classes

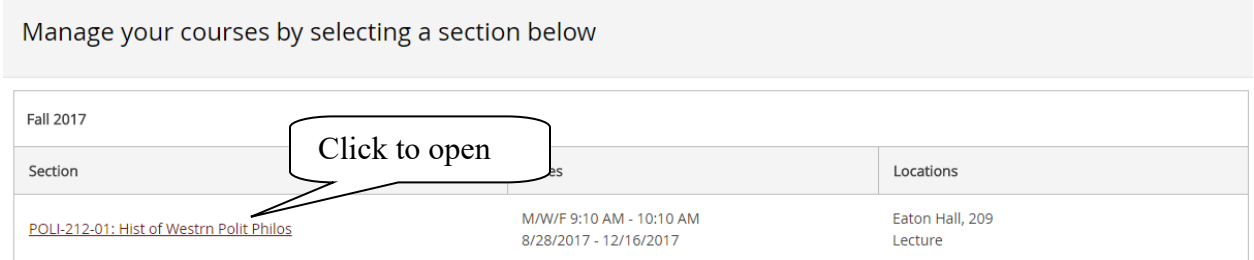

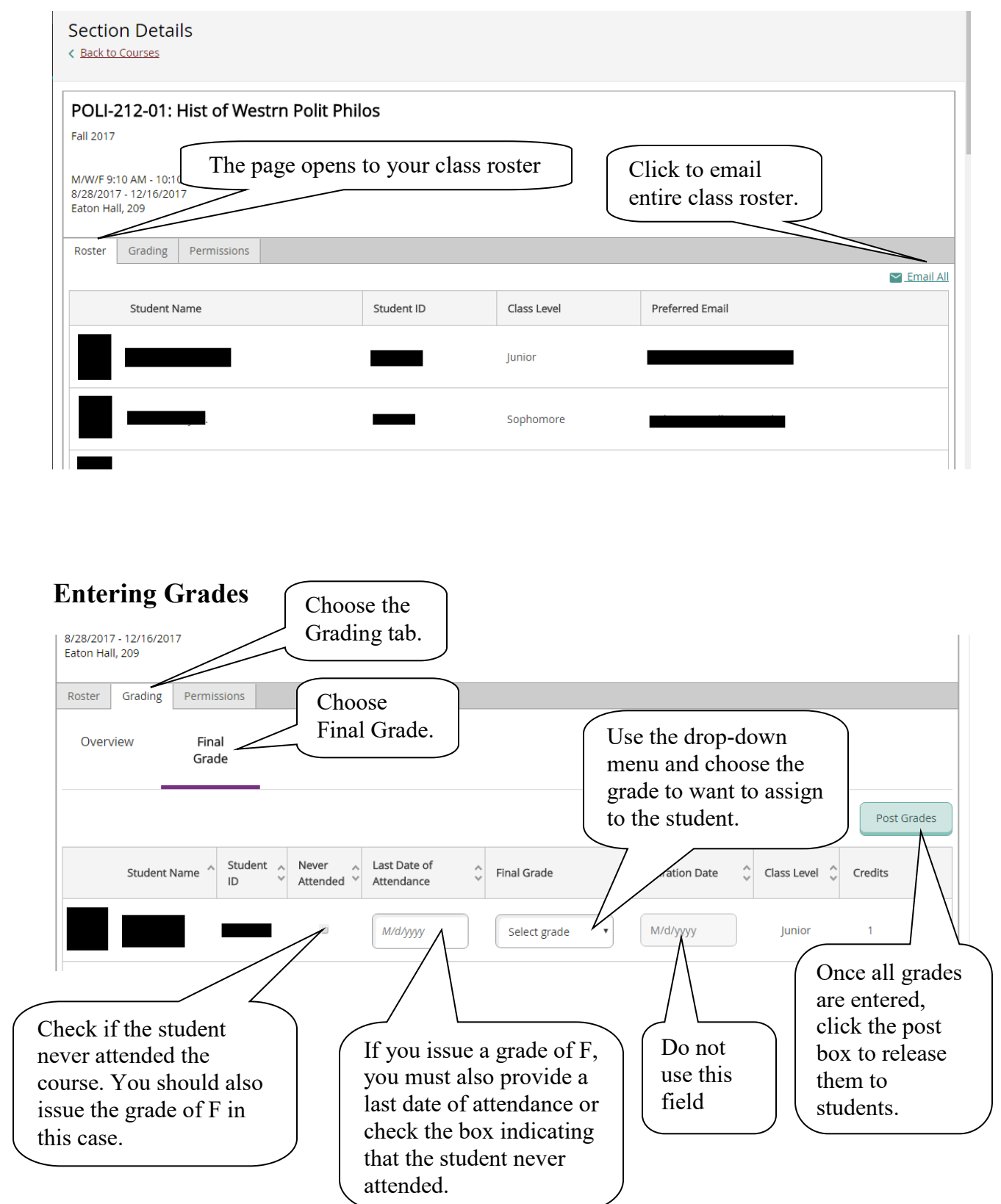

## **Entering Faculty Permissions**

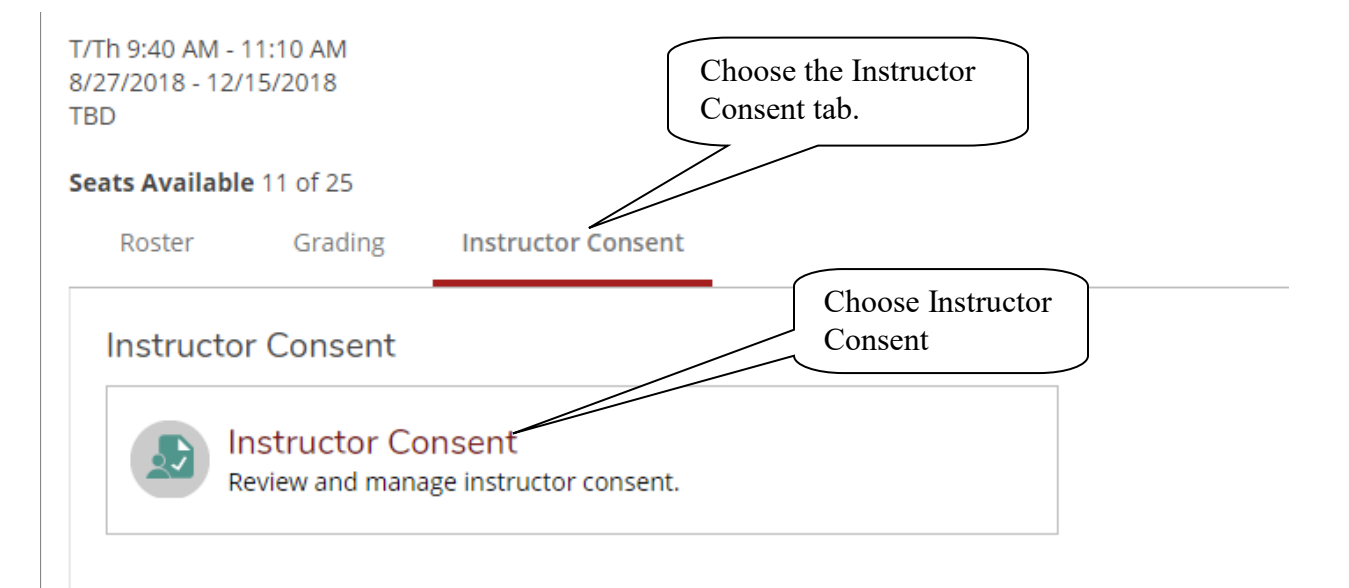

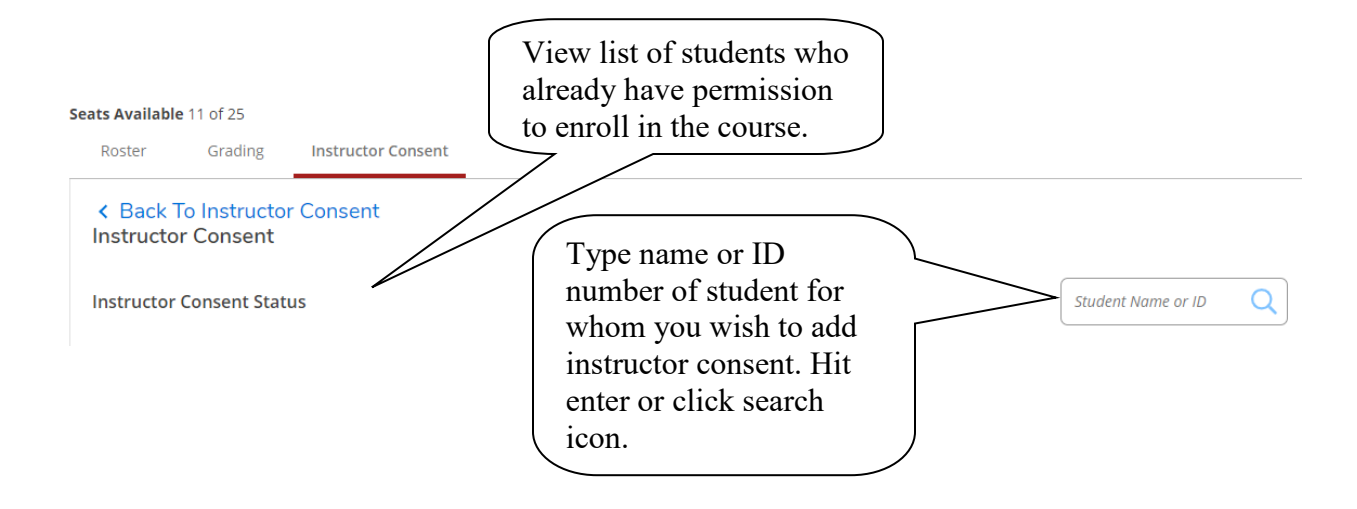

#### Seats Available 11 of 25

Cancel

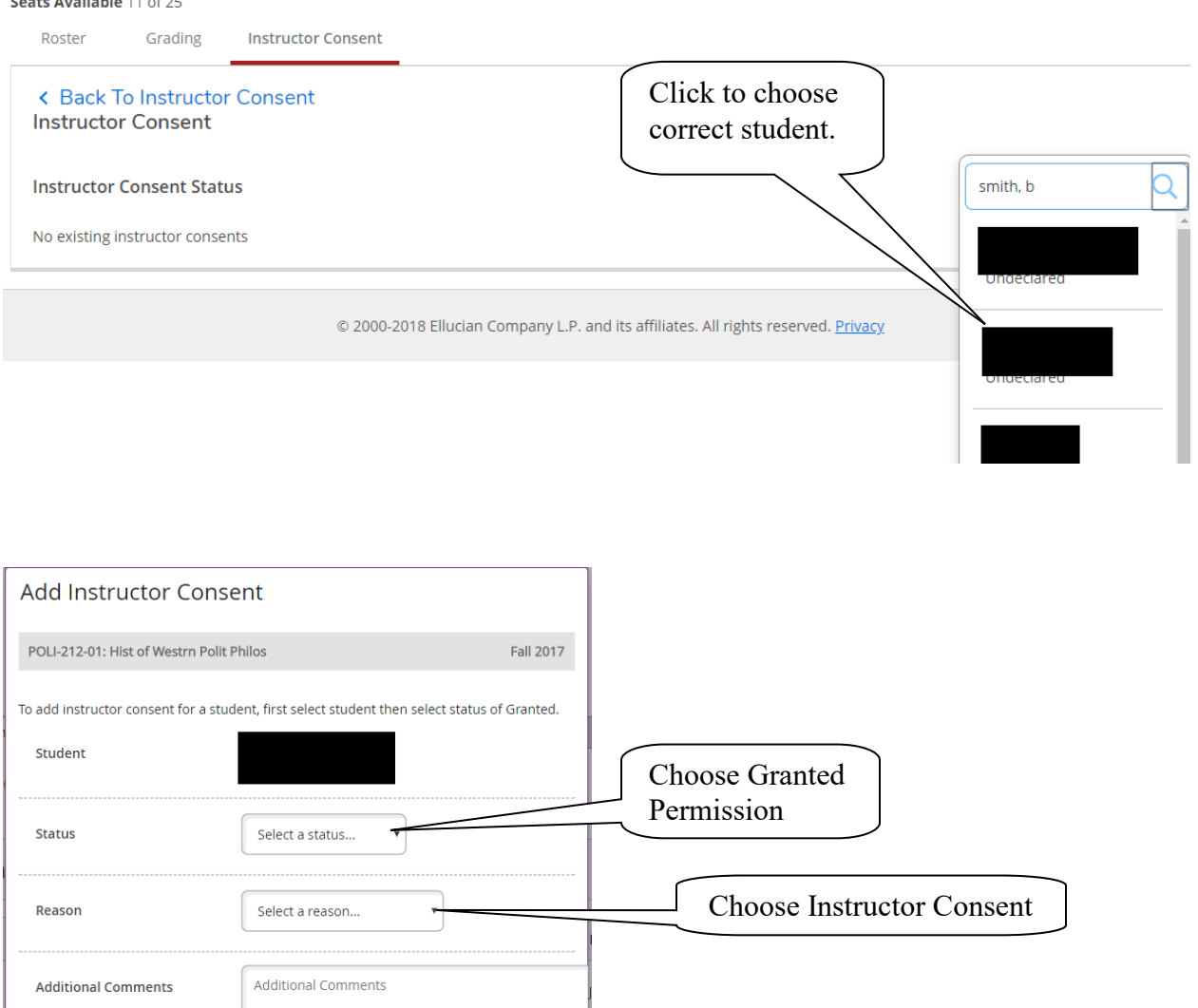

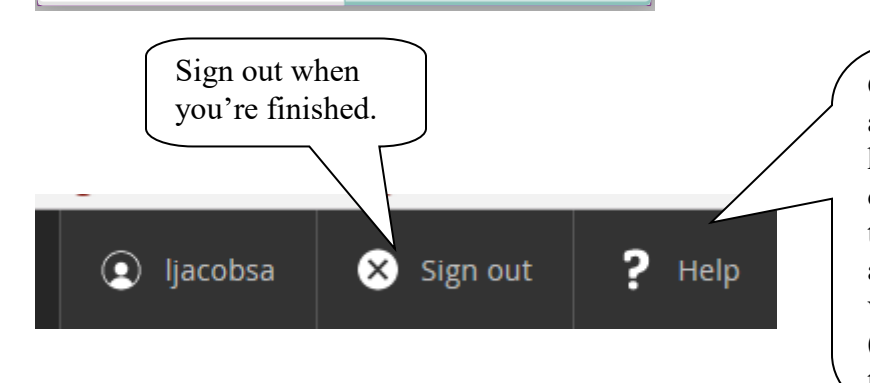

Save

Click on "Help" to find answers to questions that we haven't addressed in this document. Please be aware that this section is written and maintained by the vendor, so may use different (non-Willamette University) terminology.

Click Save